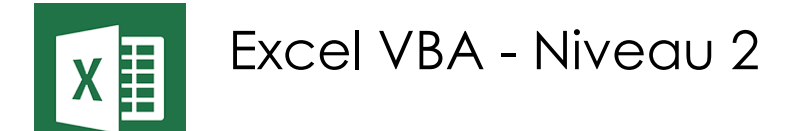

*Mise à jour nov. 2023*

**Nantes / Rennes : 695 € HT Brest / Le Mans : 695 € HT Certification : OUI**

aginius

**Durée** 2 jours (14 heures )

*« Délai d'accès maximum 1 mois »*

#### **OBJECTIFS PROFESSIONNELS**

- Développer des applications complètes mettant en œuvre les fonctions avancées du langage de programmation VBA
- Savoir utiliser les instructions et les objets Excel, créer des boîtes de dialogues complexes, gérer les erreurs
- Comprendre et mettre en œuvre le contrôle d'applications externes (Access, Outlook par exemple) et le transfert de données (fichiers texte)
- Créer des formulaires évolués permettant d'exécuter ou de paramétrer des macros

#### **PARTICIPANTS**

Toute personne souhaitant automatiser des traitements et développer des applications sous Excel.

#### **PRE-REQUIS**

 Utilisateurs confirmés d'Excel ayant suivi et mis en pratique le stage Excel VBA niveau 1 ou avec les connaissances équivalentes

### **MOYENS PEDAGOGIQUES**

- Réflexion de groupe et apports théoriques du formateur
- Travail d'échange avec les participants sous forme de
- Utilisation de cas concrets issus de l'expérience professionnelle
- Validation des acquis par des questionnaires, des tests d'évaluation, des mises en situation et des jeux pédagogiques.
- Remise d'un support de cours.

#### **MODALITES D'EVALUATION**

- Feuille de présence signée en demi-journée,
- Evaluation des acquis tout au long de la formation,
- Questionnaire de satisfaction,
- Positionnement préalable oral ou écrit,
- Evaluation formative tout au long de la formation,
- Evaluation sommative faite par le formateur ou à l'aide des certifications disponibles,
- Sanction finale : Certificat de réalisation, certification éligible au RS selon l'obtention du résultat par le stagiaire

### **MOYENS TECHNIQUES EN PRESENTIEL**

 Accueil des stagiaires dans une salle dédiée à la formation, équipée d'ordinateurs, d'un vidéo projecteur d'un tableau blanc et de paperboard. Nous préconisons 8 personnes maximum par action de formation en présentiel

#### **MOYENS TECHNIQUES DES CLASSES EN CAS DE FORMATION DISTANCIELLE**

- A l'aide d'un logiciel comme Teams, Zoom etc... un micro et éventuellement une caméra pour l'apprenant,
- suivez une formation uniquement synchrone en temps réel et entièrement à distance. Lors de la classe en ligne, les apprenants interagissent et comuniquent entre eux et avec le formateur.
- Les formations en distanciel sont organisées en Inter-Entreprise comme en Intra-Entreprise.
- L'accès à l'environnement d'apprentissage (support de cours, labs) ainsi qu'aux preuves de suivi et d'assiduité (émargement, évaluation) est assuré. Nous préconisons 4 personnes maximum par action de formation en classe à distance

#### **ORGANISATION**

Les cours ont lieu de 9h à 12h30 et de 14h à 17h30.

#### **PROFIL FORMATEUR**

Nos formateurs sont des experts dans leurs domaines d'intervention

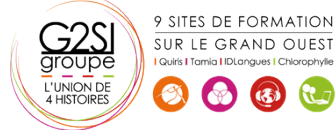

Leur expérience de terrain et leurs qualités pédagogiques constituent un gage de qualité.

# **A L'ATTENTION DES PERSONNES EN SITUATION DE HANDICAP**

 Les personnes atteintes de handicap souhaitant suivre cette formation sont invitées à nous contacter directement, afin d'étudier ensemble les possibilités de suivre la formation.

# **Programme de formation**

# **Rappels sur les principes de programmation en VBA**

# **(02h45)**

- Les commandes (instructions, fonctions)
- Les objets (méthode, propriétés, évènements)
- Variables
- Manipulation de chaînes de caractères, valeurs numériques et dates
- Manipulation d'objets Excel de type graphiques ou tableaux croisés dynamiques
- Les conditions
- Les boucles

# **Les modules, procédures et fonctions (02h15)**

- Portée publique ou privée
- Passage de paramètres
- Récupération du résultat
- Fonctions personnalisées
- Création de macros complémentaires
- Les modules de classes

# **Les variables tableaux (00h45)**

- Déclarer et utiliser des tableaux de variables (taille fixe, dynamique et multidimensionnelle)
- Redimensionner dynamiquement un tableau de variables

# **Procédures évènementielles (01h15)**

- Sur le classeur
- Sur les feuilles
- Sur Excel (OnTime)

#### **La gestion des erreurs (01h30)**

- Interruption de la procédure
- Exécution pas à pas
- Les espions
- Interception d'erreur avec OnError

# **Interface et boîtes de dialogue avancées (02h15)**

- Les barres d'outils attachées
- Les options des InputBox
- Les boîtes de dialogues intégrées MsgBox
- Les formulaires avancés (UserForm)
- Affichage dynamique
- Listes en cascade, cases à cocher, boites à onglets

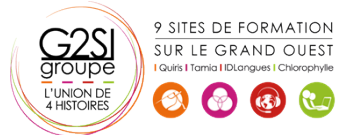

# **Gestion de fichiers (00h45)**

- Parcourir les dossiers et fichiers
- Création, lecture, enregistrement de fichier texte

# **Initiation à ADO et DAO (02h15)**

- Ouverture d'une base Access
- Lecture et modification des enregistrements d'une table
- Accès aux applications et fonctions externes
- Ole automation avec Word et/ou Outlook
- La fonction Shell et les SendKeys
- Accès aux API et DLL

# aginius